# CURSO AUTOCAD MAP 3D COMPLETO

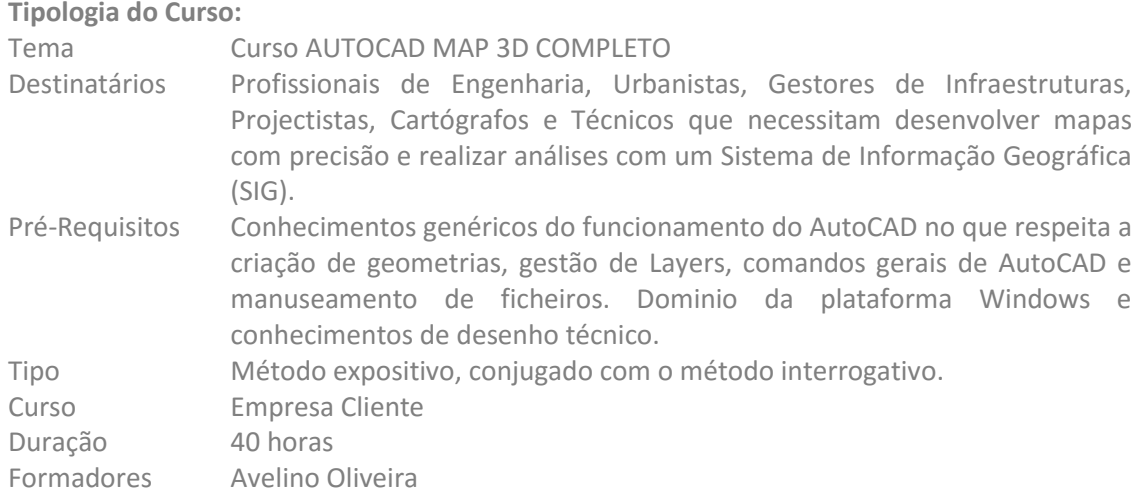

## **Descrição do Curso:**

Este curso cobre todos os conceitos necessários para a utilização do AutoCAD Map 3D, com um total de 40h divididas em sessões de 4 h, num total de 10 sessões. O curso terá um conteúdo teórico-prático, onde serão ministrados os processos necessários à elaboração de projetos e direccionados aos sistemas de informação geográfica do AutoCAD Map 3D, para edição optimizada de uma base cartográfica com ligação a bases dados, bem como criação e análise de um Sistema de Informação Geográfica - SIG.

### **Objectivos Gerais:**

O objectivo principal deste curso é o de providenciar bases teóricas e praticas sobre como se pode utilizar o AutoCAD Map 3D para criação, edição, análise e obtenção de dados de informação geográfica.

### **Objectivos Específicos:**

O objectivo deste curso é preparar o formando a utilizar todas as potencialidades do AutoCAD Map 3D, tais como:

Conversão de coordenadas.

Optimização em edição de base cartográfica.

Padronização dos elementos do mundo real através das características vectoriais e de dados.

Trabalhar com imagens raster geo-referênciadas.

Base de dados do Autodesk Map.

Criar ligações a bases de dados externas e gerar mapas temáticos.

Fazer anotações rápidas através de informações dos dados contidos nos vectores.

Importar/exportar diversos formatos de arquivos.

Criação de mapas e pesquisas através de diversas fontes de desenhos.

Elaboração e análises de topologias.

Gerar através de uma base cartográfica um conjunto de folhas para impressão.

Importar pontos vindos de equipamentos topográficos.

Os técnicos estarão aptos a criar, consultar, analisar e gerir através das diversas bases que compõe um Sistema de Informação Geográfica.

#### **Equipamentos a Utilizar:**

Computador

- Software AutoCAD Map 3D
- Projector
- Enunciado dos exercícios

#### **Conteúdos Programáticos:**

- 1 Introdução ao AutoCAD Map 3D, Interface 1.1 - O interface do Autodesk Map 3D.
- 2 Criação e Edição de Geometrias
	- 2.1 Trabalhar com geometrias coordenadas
	- 2.2 Limpeza de Cartografia
- 3 Ligação e Gestão de Dados (Atributos Internos ou Externos)
	- 3.1 Criação e ligação de dados internos (Object Data)
	- 3.2 Edição e gestão de dados internos (Object Data)
	- 3.3 Ligação a Bases de Dados Externas
	- 3.4 Definição de um padrão de ligação e ligar os campos aos objectos
	- 3.5 Criação de Anotações Dinâmicas
- 4 Importação e Exportação de outros Formatos de Dados 4.1 - Importação de outros formatos para o Autodesk Map 3D
- 5 Utilização das Classes de Classificação
	- 5.1 Configuração das Classes de Classificação
	- 5.2 Classificação, Selecção e Criação de objectos
	- 5.3 Trabalhar com Imagens Raster
	- 5.4 Inserção de Imagens
	- 5.5 Modificar propriedades das Imagens
- 6 Trabalhar com Desenhos Externos
	- 6.1 Conceitos do Desenho Externo no Autodesk Map 3D
	- 6.2 Associar Desenhos Externos no Projecto
	- 6.3 Gestão dos Desenhos Externos
	- 6.4 Trabalhar com Sistemas de Coordenadas
- 7 Pesquisas sobre Desenhos Externos
	- 7.1 Definição de pesquisas por Propriedades e Localização
	- 7.2 Definição de pesquisas por dados
	- 7.3 Pesquisas Compostas
	- 7.4 Alteração das Propriedades com base nas pesquisas
	- 7.5 Usar as Bibliotecas de Pesquisas
	- 7.6 Edição em ambiente de múltiplos desenhos
- 8 Usar o Display Manager
	- 8.1 Introdução ao Display Manager
	- 8.2 Criação de Mapas com o Display Manager
	- 8.3 Criação de Escalas de Visualização
	- 8.4 Usar as bibliotecas do Display Manager
	- 8.5 Criação de Mapas Temáticos
- 9 Ligação Directa a Fonte de Dados Espaciais (FDO)
	- 9.1 Conectar a uma Fonte de Características
	- 9.2 Estilizar Características
- 9.3 Trabalhar com Dados de Pontos
- 9.4 Edição dos atributos dos Dados das Características
- 9.5 Trabalhar com Dados de "DEM"

### 10 Usar Topologias e Análises Espaciais

- 10.1 Criação de Topologias de Redes
- 10.2 Criação de Topologias de Polígonos
- 10.3 Edição e Gestão de Topologias
- 10.4 Análises de Topologias de Redes
- 10.5 Análise de Topologias de Polígonos
- 11 Pesquisas, Mapas temáticos e Expression Builder.
- 12 Publicação e Impressão de Mapas
	- 12.1 Trabalhar com o "Map Books"